# Visual Basic for Applications Programming

Damiano SOMENZI

# School of Economics and Management Advanced Computer Skills

<damiano.somenzi@unibz.it>

Week 7

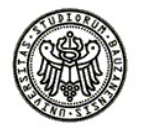

 $2990$ 

イロトメタトメミトメミト (毛) のんべ

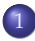

#### 1 [Input and Output Box](#page-2-0)

- [Output Box](#page-2-0)
- [Input Box](#page-5-0)
- **•** [Input Validation](#page-9-0)

K ロ ▶ K @ ▶ K 할 > K 할 > 1 할 > 1 이익어

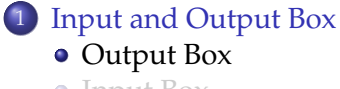

[Input Box](#page-5-0)

<span id="page-2-0"></span>**•** [Input Validation](#page-9-0)

# MsgBox Function

**KORKARYKERKE POLO** 

#### **MsgBox**

**MsgBox** function displays a *message* in a dialog box and waits for the user to click a button. We look at the following syntax as reference

MsgBox(prompt)

- **prompt** (required), is the string expression displayed as the message in the dialog box
- if prompt consists of more than one line you can separate the lines using a carriage return character **Chr(13)**

### MsgBox Function Examples

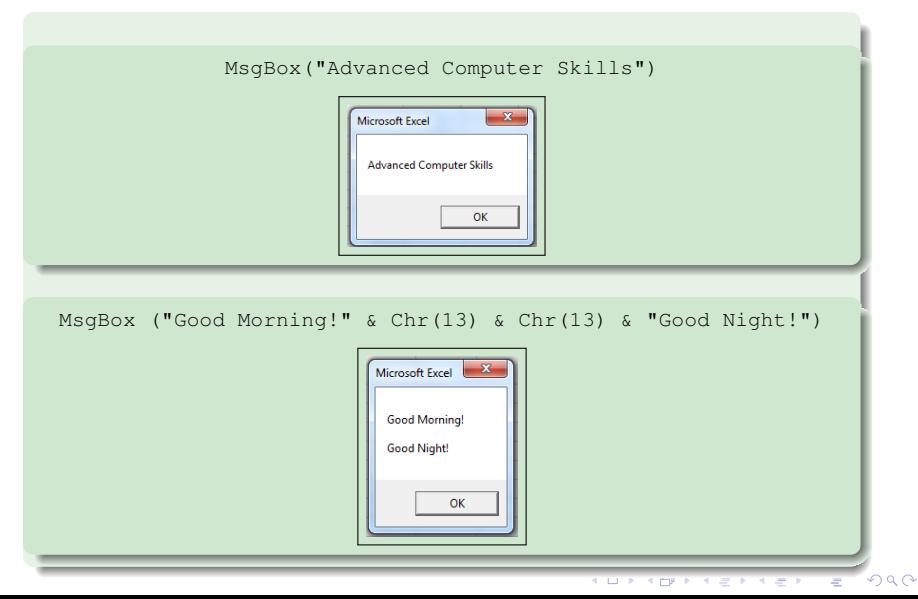

K ロ ▶ K @ ▶ K 할 > K 할 > 1 할 > 1 이익어

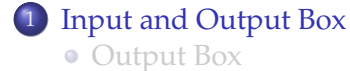

#### • [Input Box](#page-5-0)

<span id="page-5-0"></span>**•** [Input Validation](#page-9-0)

# Input Function

#### InputBox

**InputBox** function displays a **prompt** in a dialog box, waits for the user to input **text** or **click a button (OK)**, and returns a **String** containing the contents of the text box. We look at the following syntax as reference

InputBox(prompt)

- **Prompt** (required), is the string expression displayed as the message in the dialog box
- if prompt consists of more than one line you can separate the lines using a carriage return character **Chr(13)**
- $\bullet$  if the user clicks OK or presses ENTER, the InputBox function returns whatever is in the text box, even the empty string ("")
- if text represents a numeric value the **Val** function is able to return the numbers contained in the input **string** as a numeric value of appropriate type. We look at the following syntax as reference

Val(InputBox(prompt))

### InputBox Function Examples

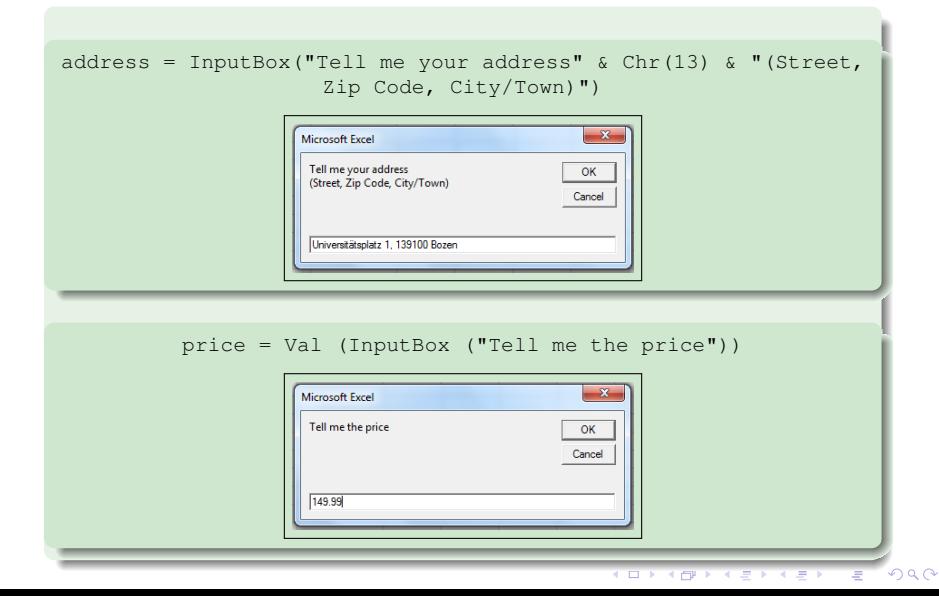

### Input Box - MsgBox Functions Examples

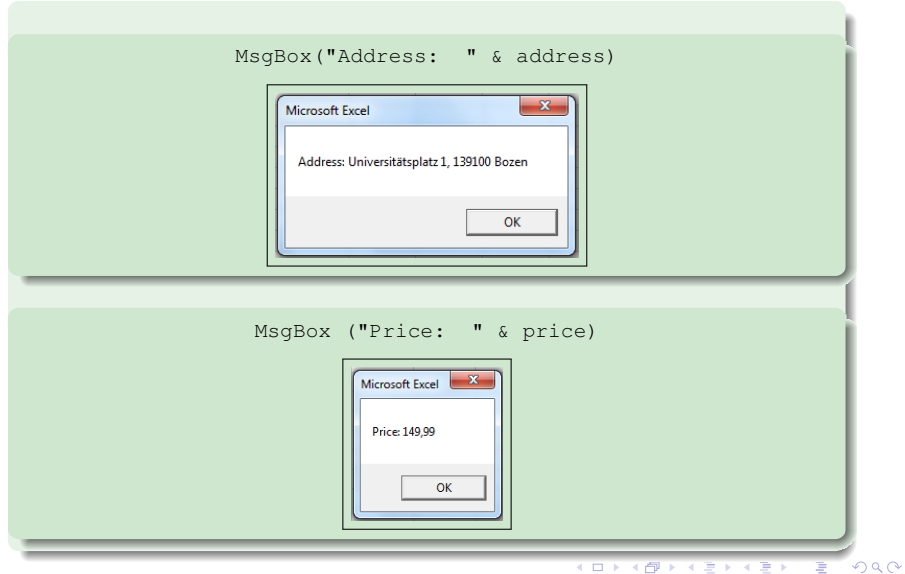

K ロ ▶ K @ ▶ K 할 > K 할 > 1 할 > 1 이익어

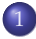

#### 1 [Input and Output Box](#page-2-0)

- [Output Box](#page-2-0)
- [Input Box](#page-5-0)
- <span id="page-9-0"></span>**•** [Input Validation](#page-9-0)

**KORK STRAIN A STRAIN A STRAIN** 

#### Input Validation

The following examples provide some programming solution that could be adopted to validate input data, for example when a subset of data is suitable for the computation

```
Sub validateInput()
    'it asks for a word until the typed word is different from the empty word
    Dim s As String
    Do
        s = InputBox("Tell me a word")
    Loop While s = "MsgBox (s \varepsilon " -> this is your word!")
End Sub
```
#### Input Validation

```
Sub sumIntegers()
    'it computes the sum of positive integers (> 0) typed by the user
    'any set of positive integers is suitable for the computation
    'the computation stops when is typed a non positive integer (<= 0)
    Dim n As Integer
    Dim sum As Integer
    \sin m = 0n = Val(InputBox("Type a positive integer"))
    Do While n > 0sum = sum + nn = Val(InputBox("Type a positive integer"))
    Loop
   MsgBox ("Sum - > " & sum)
End Sub
```
**KORK STRAIN A STRAIN A STRAIN** 

**KORK STRAIN A STRAIN A STRAIN** 

#### Input Validation

```
Sub wordConc()
```

```
'it creates a new sentence concatenating a set of words typed by the user
    'the words starting with the letter "b" are accepted
    'the computation stops when it is returned an empty word
    Dim w As String
    Dim s As String
    s = ""
    w = \text{InputBox}(\text{''Type a word''})Do While w \leq  ""
        If UCase(Left(w, 1)) = "B" Then
            s = s \times w \times "End If
        w = InputBox("Type a word")
    Loop
   MsgBox (s)
End Sub
```
#### Input Validation

```
Sub maxLenWords()
```
'it determines the maximum length word among a set of words typed by the user 'it is accepted the first occurrence of two words of equal length 'the computation stops when it is returned an empty word

```
Dim w As String
    Dim max As String
    max = ""
    w = InputBox("Type the word!")
    Do While w \Leftrightarrow ""
        If Len(w) > Len(max) Then
             max = wEnd If
        w = InputBox("Type the word!")
    Loop
    MsgBox ("word \Rightarrow " & max & ", length \Rightarrow " & Len(max))
End Sub
```
**KORK STRAIN A STRAIN A STRAIN** 

K ロ X K @ X K 할 X X 할 X : 할 X Y Q Q @

#### Input Validation

```
Sub avgLenWords()
```

```
'it determines the average length word among a set of words typed by the user
'the computation stops when it is returned an empty word
```

```
Dim w As String
    Dim char As Integer, no As Integer
    char = 0no = 0w = InputBox("Type the word!")
    Do While w \leftrightarrow \mathbb{I}char = char + Len(w)no = no + 1
         w = \text{InputBox}("Type the word!")Loop
    MsgBox ("Average length \Rightarrow " & Round((char / no), 2))
End Sub
```

```
Input Validation
Sub avgIntegers()
    'it determines the average of a set of positive integers (> 0) typed by the user
    'any set of positive integers is suitable for the computation
    'the computation stops when is typed a non positive integer (<= 0)
    Dim n As Integer
    Dim sum As Integer, count As Integer
    s<sub>um</sub> = 0
    conv_{t} = 0n = Val(InputBox("Type a positive number"))
    Do While n > 0
        sum = sum + ncount = count + 1n = Val(InputBox("Type a positive number"))
    Loop
    If count = 0 Then
        MsgBox ("No Numbers")
    Else
        MsgBox ("Average - > " & sum / count)
    End If
End Sub
```
#### Input Validation Exercise

K ロ ▶ K @ ▶ K 할 ▶ K 할 ▶ . 할 | K 9 Q @

#### Exercise

For a set of positive integer numbers  $(> 0)$  typed by the user, we need a sub procedure that counts and displays how many of the typed numbers belong to the classes

- $\bullet$  1–10
- 2 11–20
- 3 21–30

Numbers outside those classes are not valid, but counted as well. The user could type any set of integer numbers. The sub procedure stops the computation when is typed a non positive integer  $(<= 0$ )

#### **Exercises**

```
Sub classes()
   Dim n As Integer
   Dim c1 As Integer, c2 As Integer, c3 As Integer
   Dim nv As Integer
   c1 = 0c^2 = 0c3 = 0nv = 0n = Val(InputBox("Type a positive integer"))
   Do While n > 0Select Case n
       Case 1 To 10
          c1 = c1 + 1Case 11 To 20
          c2 = c2 + 1Case 21 To 30
          c3 = c3 + 1Case Else
           nv = ny + 1End Select
       n = Val(InputBox("Type a positive integer"))
   Loop
   MsgBox ("[1-10]: " & c1 & "[11-20]: " & c2 & "[21-30]: " & c3 & "Not Valid: " & nv)
End Sub
```